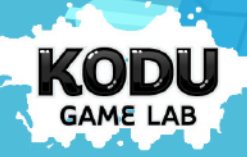

## Programación de videojuegos con Microsoft Kodu

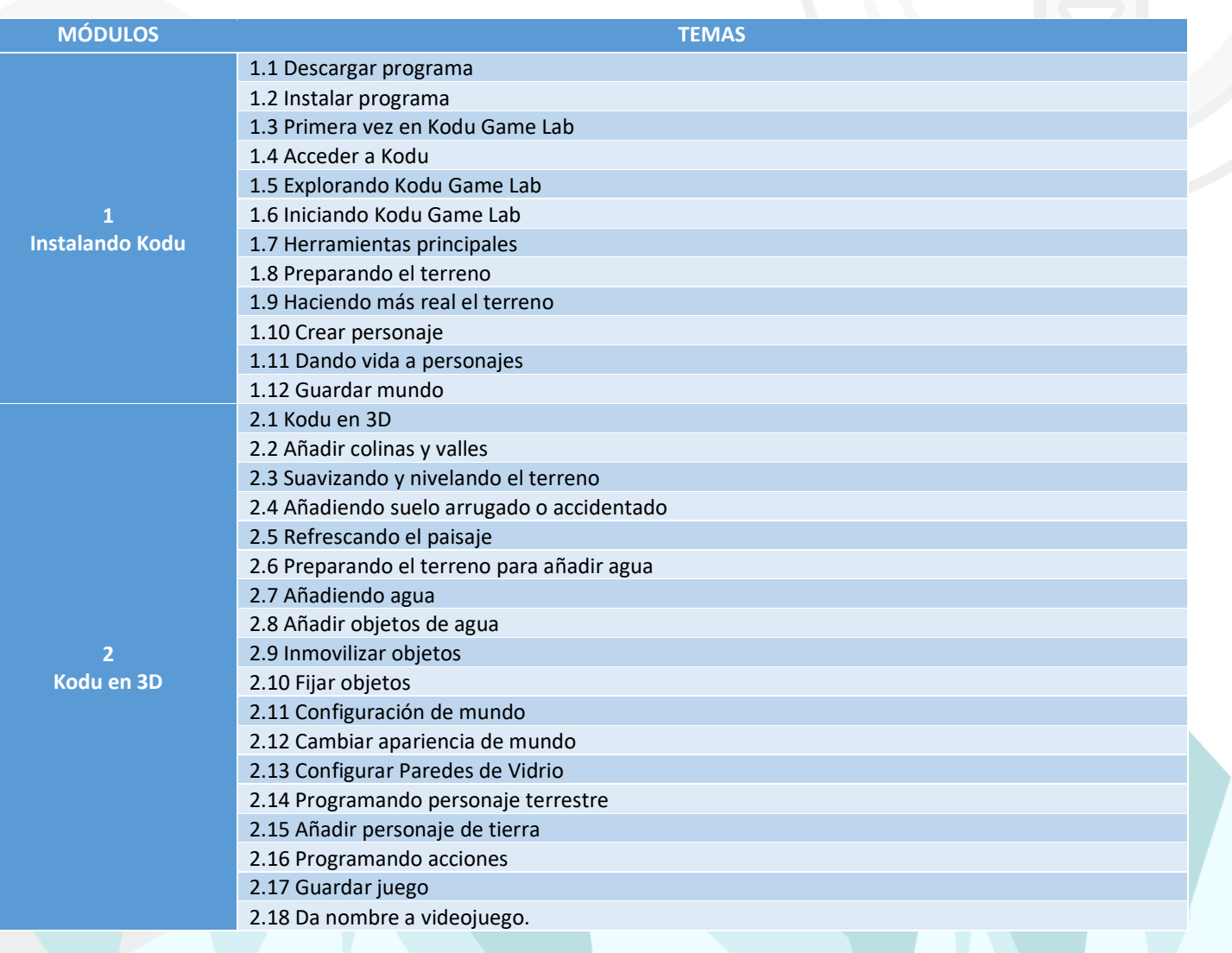

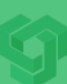

**TIbox Training** 

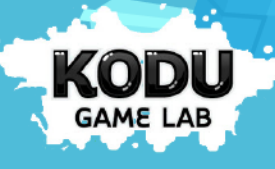

35,00

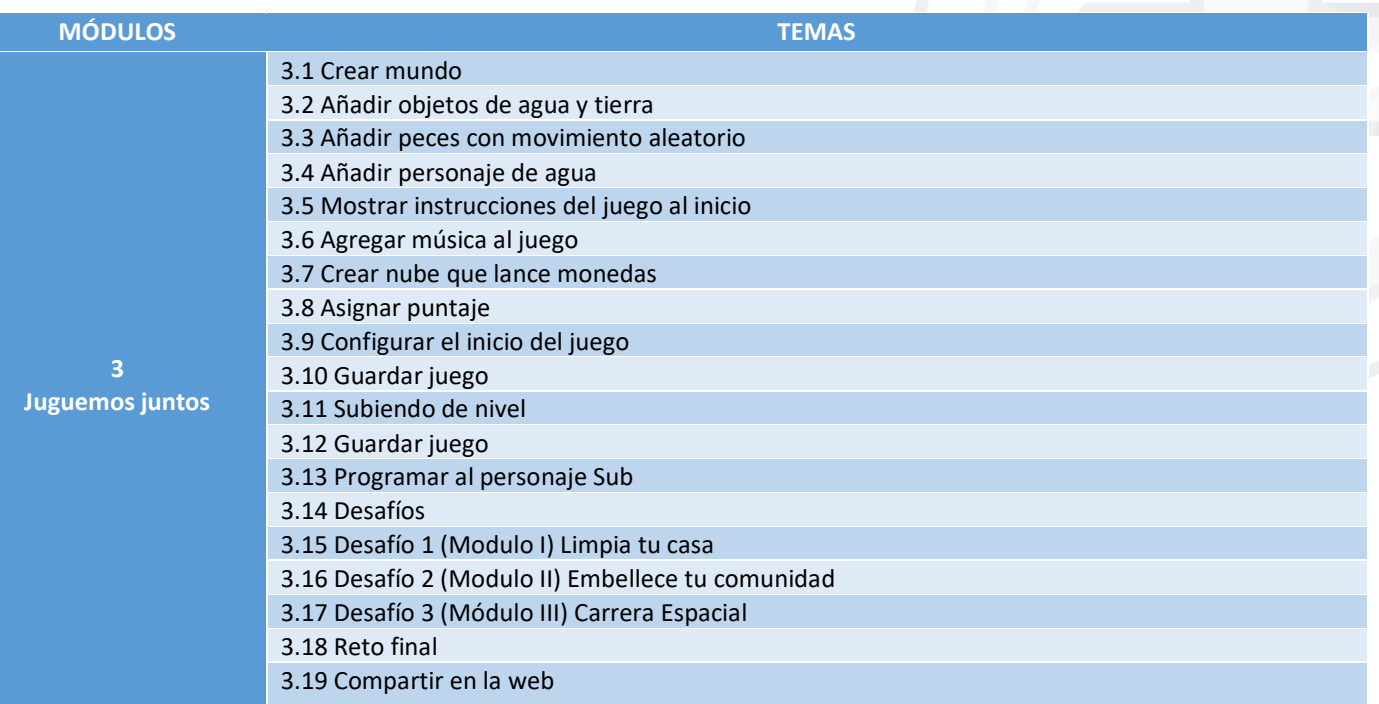

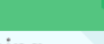

51

**TIbox Training**